# Examcollection

<http://www.ipass4sure.com/examcollection.htm>

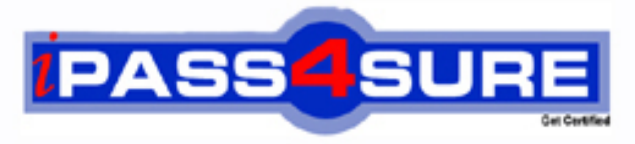

http://www.ipass4sure.com

# **70-566**

## **Microsoft**

UPGRADE: Transition your MCPD Windows Developer Skills to MCPD Windows Developer 3.5

**The 70-566 practice exam is written and formatted by Certified Senior IT Professionals working in today's prospering companies and data centers all over the world! The 70-566 Practice Test covers all the exam topics and objectives and will prepare you for success quickly and efficiently. The 70-566 exam is very challenging, but with our 70-566 questions and answers practice exam, you can feel confident in obtaining your success on the 70-566 exam on your FIRST TRY!**

**Microsoft 70-566 Exam Features**

- **Detailed questions and answers for 70-566 exam**
- **Try a demo before buying any Microsoft exam**
- **70-566 questions and answers, updated regularly**
- **Verified 70-566 answers by Experts and bear almost 100% accuracy**
- **70-566 tested and verified before publishing**
- **70-566 examcollection vce questions with exhibits**
- **70-566 same questions as real exam with multiple choice options**

**Acquiring Microsoft certifications are becoming a huge task in the field of I.T. More over these exams like 70-566 exam are now continuously updating and accepting this challenge is itself a task. This 70-566 test is an important part of Microsoft certifications. We have the resources to prepare you for this. The 70-566 exam is essential and core part of Microsoft certifications and once you clear the exam you will be able to solve the real life problems yourself.Want to take advantage of the Real 70-566 Test and save time and money while developing your skills to pass your Microsoft 70-566 Exam? Let us help you climb that ladder of success and pass your 70-566 now!**

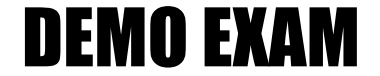

#### For Full Version visit

<http://www.ipass4sure.com/allexams.asp>

#### **QUESTION:** 1

You are creating a Windows application by using the .NET Framework 3.5. You plan to develop utility classes for the application. The classes will provide a data access layer, a business logic layer, and a presentation layer. The presentation layer utility class provides functions for the controls on the forms. You need to ensure that the utility classes can be reused in other applications. You want to achieve this goal by using minimum possible development effort. What should you do?

A. Create a Web service that references the utility classes.

B. Create a utility class for the data access layer, business logic layer, and the presentation layer as a class library.

C. Create a utility class for the data access layer and the business logic layer as a class library. Create a separate utility class for the presentation layer as an executable. D. Create a utility class as a Windows Presentation Foundation (WPF) control for the data access layer and the business logic layer. Create a separate utility class for the presentation layer as a console application.

#### **Answer:** B

#### **QUESTION:** 2

2:You are creating a Windows application by using the .NET Framework 3.5. The application will be used for telephone directory management. The application has the following specifications:

\* It stores data in a Microsoft SQL Server 2008 database instance.

 \* It uses the LINQ to SQL model.It stores the photograph of each directory member in the Picture column of the DirectoryEntry table.

\* It displays the directory information in a DataGridView control.

 \* It supports expansion of rows of the DataGridView control to display the complete photograph of the directory member. The application is frequently used across remote or slow database connections.

You need to implement the lazy load technique to load the photographs from the database. You also need to ensure that the implementation has minimum effect on the database connection. What should you do?

A. Configure the Picture property of the DirectoryEntry entity in the LINQ to SQL model.Set the Delay Loaded property to True.

B. Identify the DataGridView column that contains the photograph. Set the Visible property of the column to False.Identify the DataGridView column that contains the photograph. Set the Visible property of the column to True when the row that contains the photograph is expanded.

C. Create a DataLoadOptions object in the method that is used to execute the LINQ query.Call the LoadWith method of the object along with the de  $=\&\text{gt}$ ; de.Picture statement.Use the DataLoadOptions object when the statement is executed.

D. Modify the method that executes the LINQ query to accept a Boolean parameter which indicates whether a photograph is to be loaded.Include a data-shaping clause to exclude the Picture column from the list of columns that are returned if the Boolean parameter is False.Execute the method initially by setting the Boolean parameter to True.Repeat the method execution by setting the Boolean parameter to False when the DataGridView row is expanded.

#### **Answer:** A

#### **QUESTION:** 3

You are creating a Windows application by using the .NET Framework 3.5. The application contains a form to enter user details. The application must capture the preferred search engine as part of input data. You discover that the preferred search engine can be a known search engine or an unknown one. You need to allow the user to select a value for the preferred search engine from a list of search engines. You also need to allow the user to enter a value for the search engine in the same list. Which control should you use?

- A. A ListBox control that has the SelectionMode property set to 1
- B. A TextBox control that has the AutoCompleteSource property set to Custom
- C. A ComboBox control that has the DropDownStyle property set to DropDown
- D. A ComboBox control that has the DropDownStyle property set to DropDownList

#### **Answer:** C

#### **QUESTION:** 4

4:You are creating a Windows application by using the .NET Framework 3.5. The application must meet the following requirements:

\* It records the details of the users who modify sensitive information.

\* It requires a context-related stack dump for the details.

\* It is executed by using the local user account without administrative privileges.

You need to ensure that the requirements are met by using minimum possible development effort. What should you do?

A. Store the user details to a text file when a user modifies sensitive information.

B. Store the user details as a log entry to the Windows application log when a user modifies sensitive information.

C. Use the Trace.WriteLine method to generate trace information when a user modifies sensitive information. Configure the TraceListener object to save the trace information.

D. Add performance counters to the application for each set of sensitive information. Write a code segment to record the details of users who modify sensitive information.

#### **Answer:** C

#### **QUESTION:** 5

5:You create a Windows application by using the .NET Framework 3.5. You plan to deploy an application by using the ClickOnce deployment method. The application has the following specifications:

\* It contains multiple components.

\* It is based on the .NET Framework 3.5.

\* The .NET Framework 3.5 is not installed on all the client computers.

You need to install the .NET Framework 3.5 on the client computers during the application deployment process. What should you do?

A. Use the bootstrapping feature of the ClickOnce deployment method.

B. Include the .NET Framework 3.5 in the platform dependencies of the ClickOnce deployment method.

C. Change the method for deployment to the Microsoft Windows Installer (MSI) packages and disable the bootstrapping feature.

D. Use registration-free Component Object Model (COM) components for deployment and set the Isolated property to TRUE.

#### **Answer:** A

#### **QUESTION:** 6

You are creating a Windows application by using the .NET Framework 3.5. The application uses multiple threads. You need to ensure that any exceptions that occur while executing the application are reported to the common exception handler. You want to achieve the goal by using minimum development effort. What should you do?

A. Place a TRY CATCH statement around every method in the application.Report any exceptions to the common handler.

B. Place a TRY CATCH statement inside the Form\_Load event in the main form, and report any exceptions to the common handler.Handle the Application.ThreadExit event, and report any exceptions to the common handler.

C. Place a TRY CATCH statement around the call to the Application.Run method, and report any exceptions to the common handler.Handle the Application.ThreadException event, and report any exceptions to the common handler.

D. Place a TRY CATCH statement around every call to the System.Threading.Thread.Start method in the application.Report any System.Threading.Thread.ThreadStateException to the common handler.

#### **Answer:** C

#### **QUESTION:** 7

You create a Windows application by using the .NET Framework 3.5. The application is named APP1. APP1

has the following specifications:

\* It merges information from text files.

\* It reads each text file as a string.

\* It runs on a server computer named Server1.

Another application named APP2 also runs on Server1. You discover that when a function is used to merge the text files, APP1

consumes additional memory. This additional memory consumption affects the operations of APP2.

You need to modify the design of APP1 to ensure minimum effect on APP2. What should you do?

- A. Use the + operator for the merge process.
- B. Use the StringBuilder.Append method for the merge process.
- C. Write a code segment to perform the merge process on a new thread.
- D. Write a code segment in a separate project to perform the merge process. Configure the project to start the merge operation as a new process.

#### **Answer:** B

#### **QUESTION:** 8

8:You are creating a Windows application by using the .NET Framework 3.5. The application will be used to retrieve information about the technical skills of the employees. The data will be retrieved from the following related tables on a Microsoft SQL Server 2008 database instance by using LINQ to SQL:

\* EmployeeSkills table

\* TechnicalSkills table

The application must retrieve data from the TechnicalSkills table only when the correspondingEmployeeSkills rating value is 3. In addition, the application must minimize data returned and prevent duplicate information from being returned.

You need to meet the outlined requirements in one roundtrip to the database.What should you do?

A. Use a LINQ query to join EmployeeSkills data to TechnicalSkills data based on the skill rating level.

B. Use a LINQ query along with a Where clause to select EmployeeSkills records only when the skills rating value is equal to 3.

C. Set the DataContext. DeferredLoadingEnabled setting to False. Allow the records to be accessed by the caller on demand.

D. Set the DataContext. DeferredLoadingEnabled setting to True. Use the DataContext.DataLoadOptions. AssociateWith method to associate EmployeeSkills data with TechnicalSkills data based on the skill rating value.

**Answer:** D

#### **QUESTION:** 9

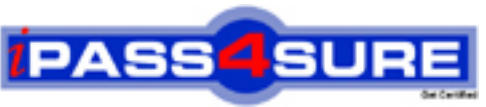

### **Pass4sure Certification Exam Features;**

- Pass4 sure offers over **4500** Certification exams for professionals.
- More than **98,800** Satisfied Customers Worldwide.
- Average **99.8%** Success Rate.
- Over **150** Global Certification Vendors Covered.
- Services of Professional & Certified Experts available via support.
- Free 90 days updates to match real exam scenarios.
- Instant Download Access! No Setup required.
- Price as low as \$19, which is 80% more cost effective than others.
- Verified answers researched by industry experts.
- Study Material **updated** on regular basis.
- Questions / Answers are downloadable in **PDF** format.
- Mobile Device Supported (Android, iPhone, iPod, iPad)
- No authorization code required to open exam.
- **Portable** anywhere.
- *Guaranteed Success*.
- **Fast, helpful support 24x7.**

View list of All certification exams offered; http://www.ipass4sure[.com/allexams.asp](http://www.ipass4sure.com/allexams.asp)

View list of All Study Guides (SG); http://www.ipass4sure[.com/study-guides.asp](http://www.ipass4sure.com/study-guides.asp)

View list of All Audio Exams (AE); http://www.ipass4sure[.com/audio-exams.asp](http://www.ipass4sure.com/audio-exams.asp)

Download Any Certication Exam DEMO. http://www.ipass4sure[.com/samples.asp](http://www.ipass4sure.com/samples.asp)

To purchase Full version of exam click below; [http://www.](http://www.ipass4sure.com/allexams.asp)ipass4sure.com/allexams.asp

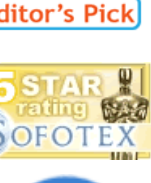

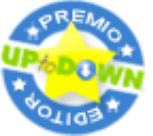

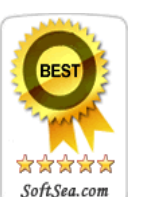

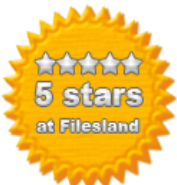

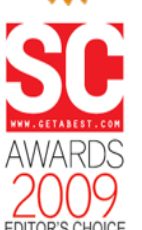

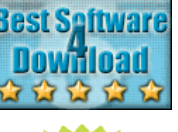

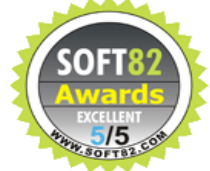

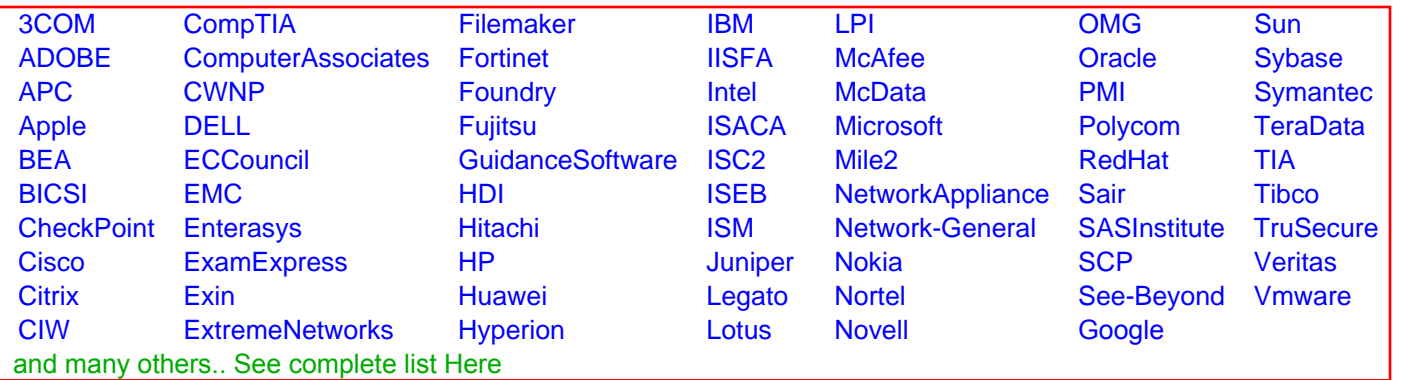

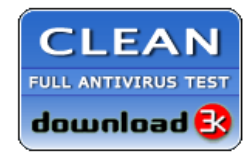

**Editor's Review EXCELLENT 合合合合** SOFTPEDIA<sup>®</sup>

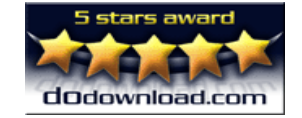

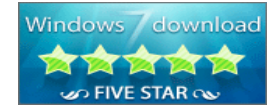

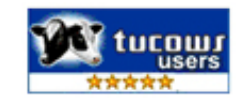